# **Software Integrated Solutions**

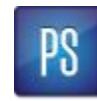

**Interpreting ProSource Seabed Diagrams**

# **Copyright Notice**

Copyright © 2016 Schlumberger. All rights reserved.

No part of this document may be reproduced, stored in an information retrieval system, or translated or retransmitted in any form or by any means, electronic or mechanical, including photocopying and recording, without the prior written permission of the copyright owner.

# **Trademarks**

Schlumberger trademarks that may appear in this document include, but are not limited to ProSource and Seabed.

All other company or product names mentioned are used for identification purposes only and may be trademarks of their respective owners.

# **Table of Contents**

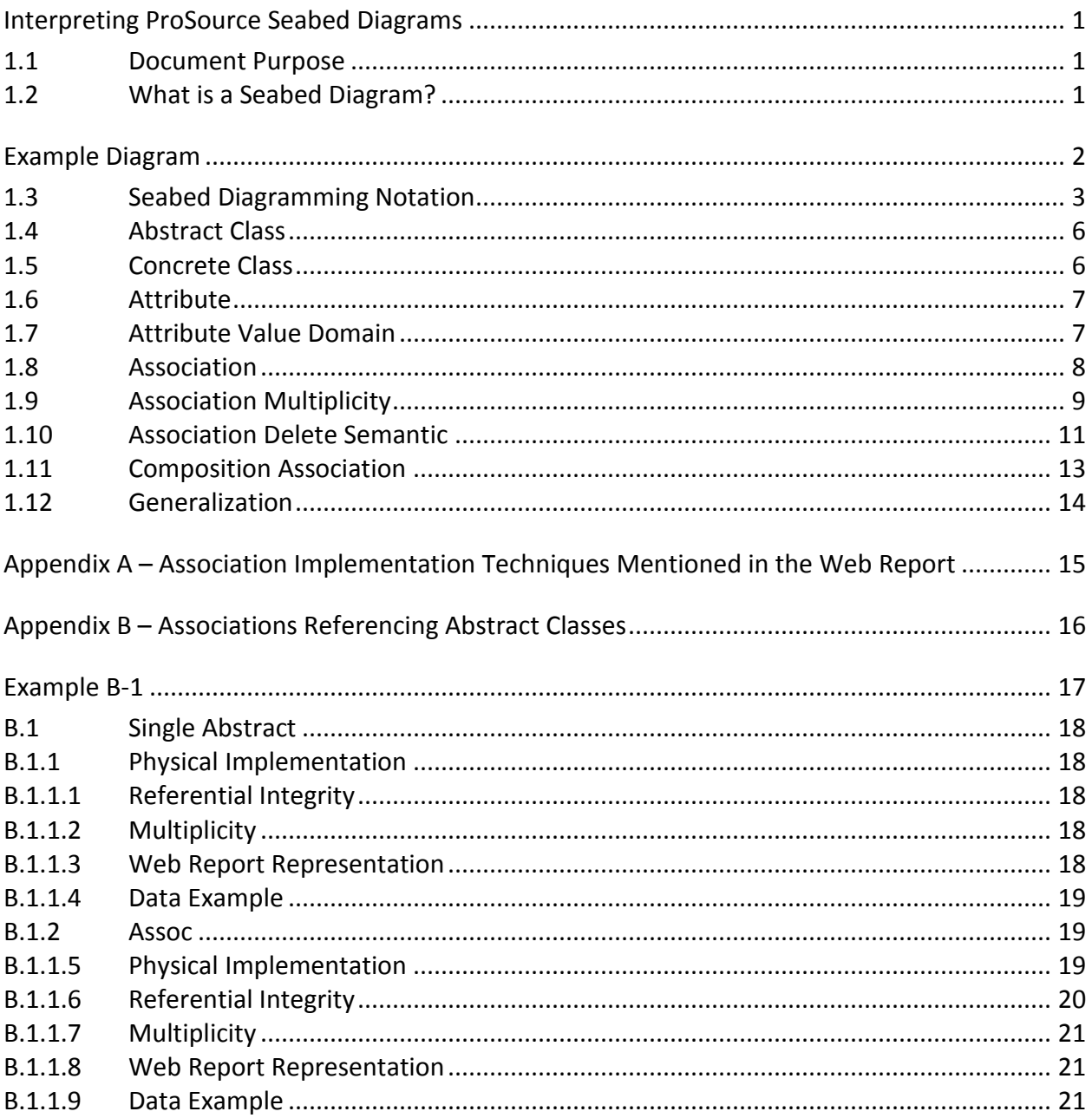

# **Interpreting ProSource Seabed Diagrams**

# <span id="page-3-1"></span><span id="page-3-0"></span>**1.1 Document Purpose**

 $\overline{a}$ 

The purpose of this document is to explain the various notations used in ProSource Seabed diagrams (hereafter referred to simply as "Seabed diagrams"): what they mean, how they translate to the web report, and their implications on the physical database.

# <span id="page-3-2"></span>**1.2 What is a Seabed Diagram?**

A Seabed diagram is a class diagram expressed in the Unified Modeling Language<sup>1</sup> (UML) that represents Seabed data elements and the relationships between them. Although the diagrams are meant to be a logical representation of business and data rules, many aspects of the physical database design can be inferred from them. The following example diagram describes the concept of facility composition. This diagram is referenced as an example throughout this document when describing diagramming notations. It may or may not represent an actual part of the current commercial Seabed logical data model.

<sup>1</sup> The Unified Modeling Language Reference Manual by James Rumbaugh, Ivar Jacobson, Grady Booch; 1999; Addison-Wesley

<span id="page-4-0"></span>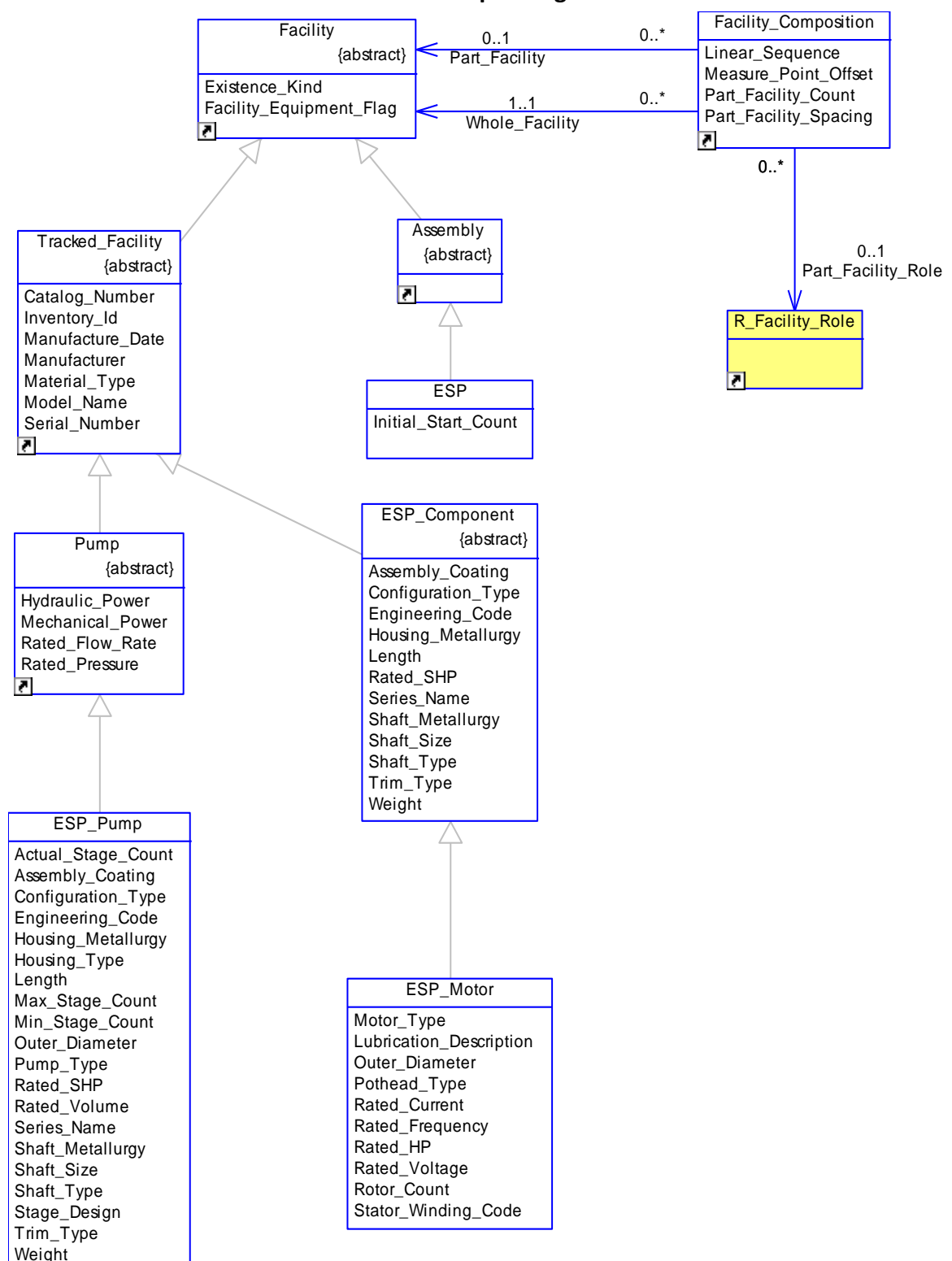

**Example Diagram**

### <span id="page-5-0"></span>**1.3 Seabed Diagramming Notation**

The various diagramming notations used in Seabed diagrams are listed here. Click the hyperlink for an explanation of its meaning, how it translates to the web report, and its implication on the physical database design.

#### [Abstract Class](#page-8-0)

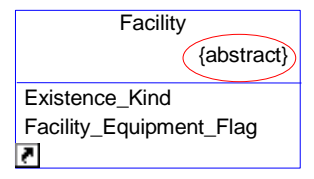

#### [Concrete Class](#page-8-1)

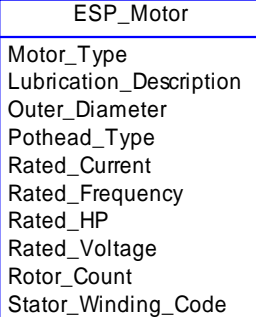

#### [Attribute](#page-8-2)

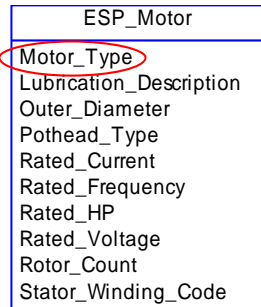

#### [Attribute Value Domain](#page-9-1)

The value domain is not normally displayed in order to improve the readability of the diagrams.

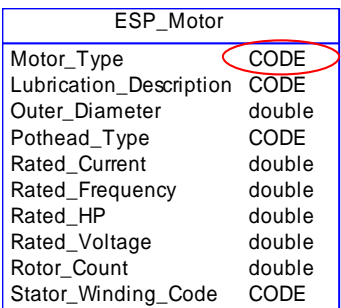

#### **[Association](#page-10-0)**

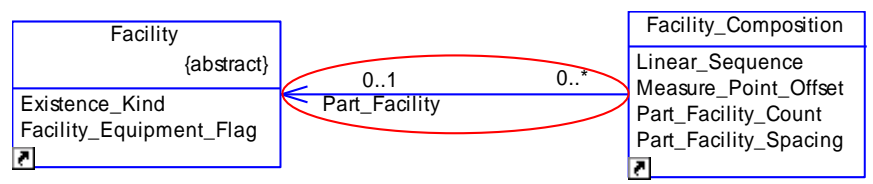

#### [Association Multiplicity](#page-11-0)

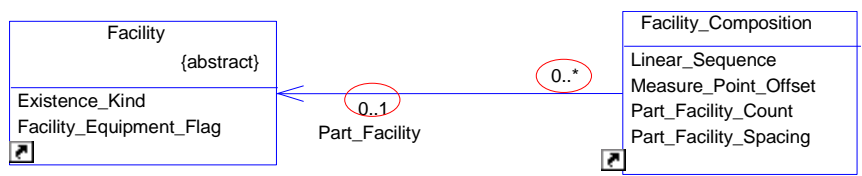

#### [Association Delete Semantic](#page-12-0)

The association delete semantic is not normally displayed in order to improve the readability of the diagrams.

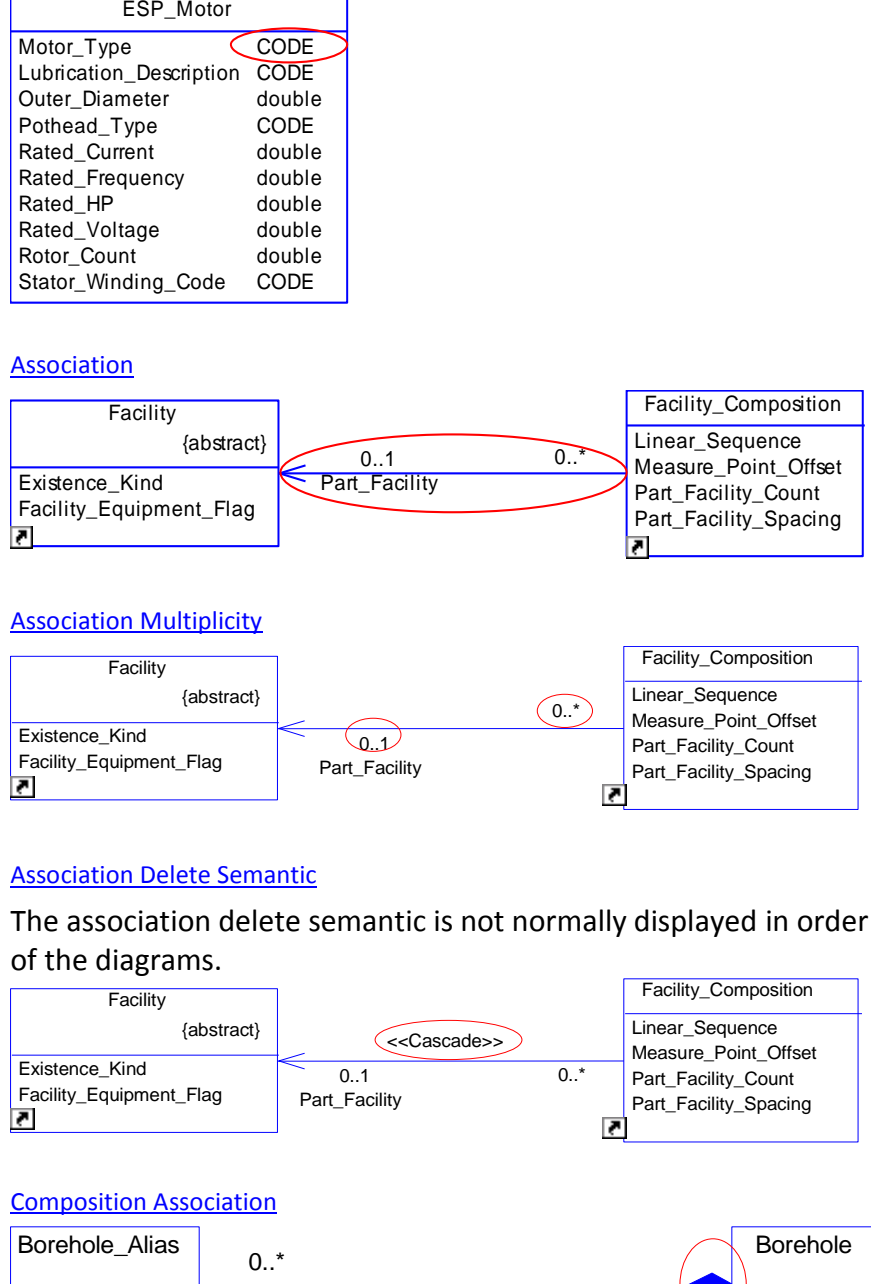

1..1 Borehole

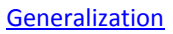

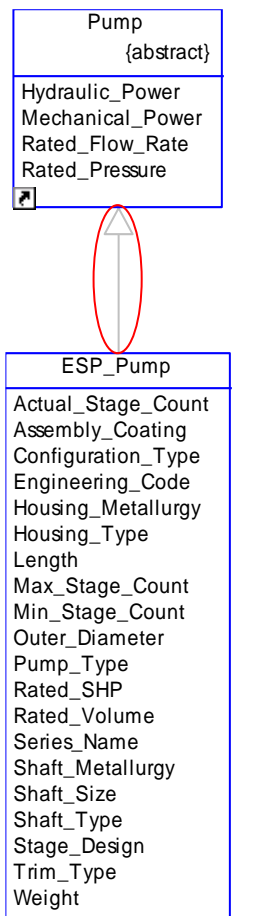

#### <span id="page-8-0"></span>**1.4 Abstract Class**

What does it tell me? An abstract class is a type of class that represents a generalized structure or "parent" from which other classes inherit attributes and associations. An abstract class acts as the supertype in generalization ("is-a-kind-of") associations.

**How is it represented in the web report?**

#### **How is it represented in a physical database?**

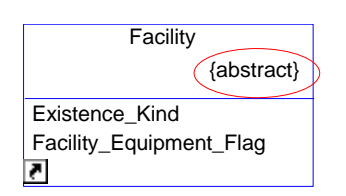

Abstract classes have no direct instances and therefore are not implemented as tables or views in a physical database. Instead, the [concrete classes](#page-8-1) that are children of the abstract class inherit the attributes and associations from the abstract class; and those attributes/associations become columns in the view created from the *concrete* class. This is explained in further detail in th[e Generalization](#page-15-1)  [section](#page-15-1) of this document.

#### <span id="page-8-1"></span>**1.5 Concrete Class**

**How is it represented in the web report?**

**How is it represented in a physical database?**

<span id="page-8-2"></span>ESP\_Motor Motor\_Type Lubrication\_Description Outer\_Diameter Pothead\_Type Rated\_Current Rated\_Frequency Rated\_HP Rated\_Voltage Rotor\_Count Stator\_Winding\_Code

What does it tell me? A concrete class is not abstract. A concrete class can have direct instances; therefore it is implemented as a table or view in a physical database.

As an Entity with Entity Type = "Table" or "View".

As an Entity with Entity Type = "Abstract".

It is defined as a view with the same structure and name as the class. For most classes, there is also a table whose name is the same as the class name with an " " (underscore) appended to the end of the class name. The Seabed physical database is designed for users to access and update data only through views, rather than by accessing the tables directly. Seabed services are only guaranteed to work when the database access it done through the views.

Note: In cases where a concrete class has a generalization association to another concrete class, the child class is implemented only as an updateable view. The parent class is a table with a matching readonly view. This is explained in further detail in the [Generalization](#page-15-1)  [section](#page-15-1) of this document.

# <span id="page-9-0"></span>**1.6 Attribute**

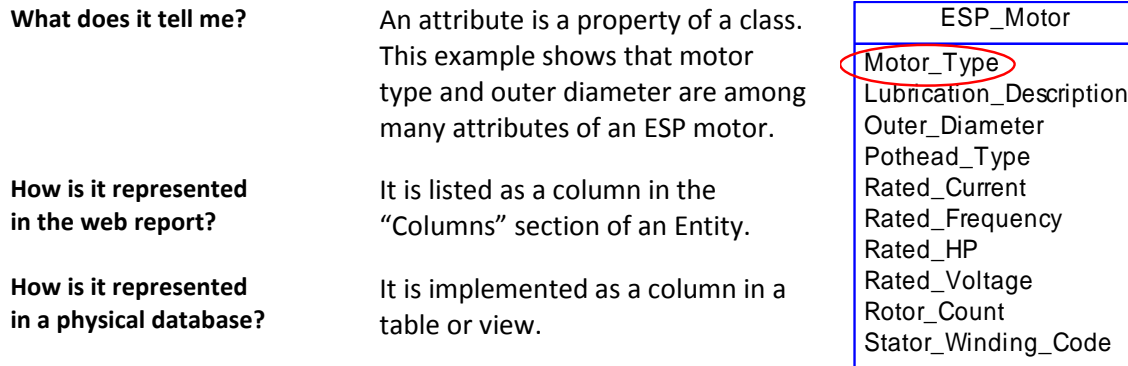

### <span id="page-9-1"></span>**1.7 Attribute Value Domain**

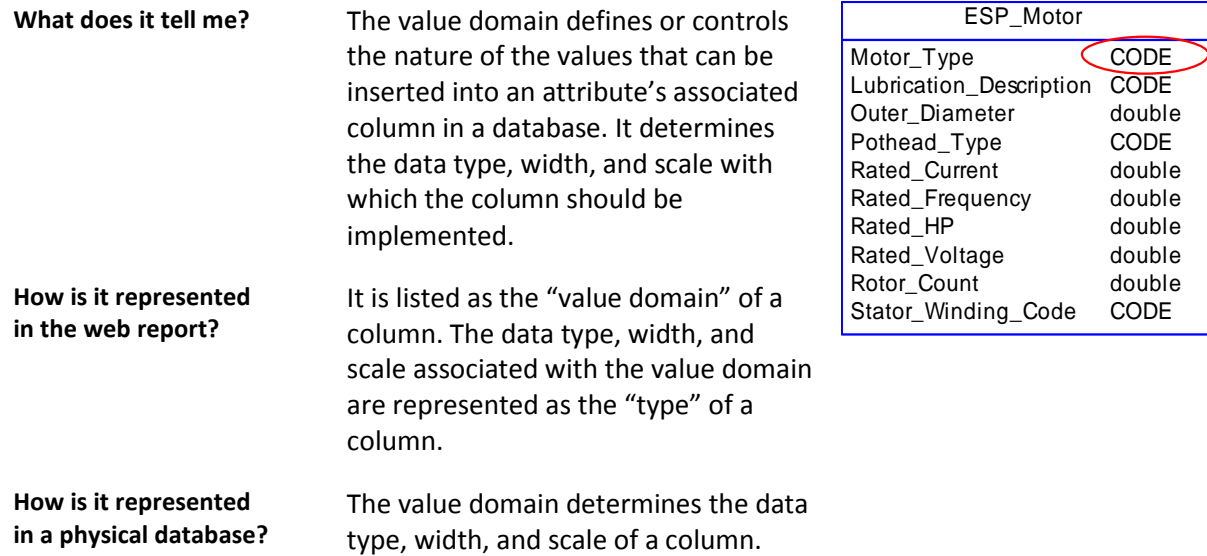

#### <span id="page-10-0"></span>**1.8 Association**

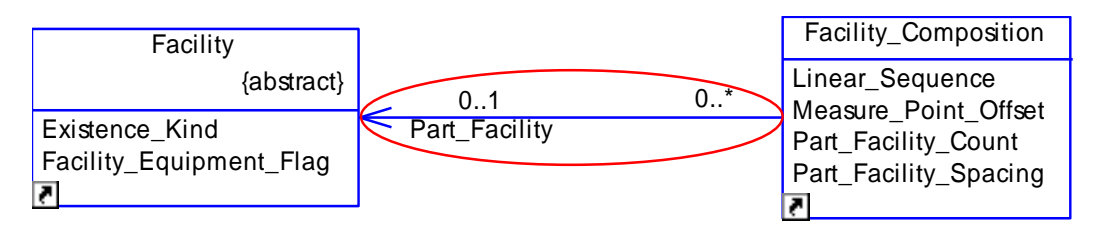

**What does it tell me?** An association describes the relationship between two classes. In the example above, the association shows that a facility composition "Refers To" a facility, and that a facility may be "referenced by" a facility composition. The direction of the arrow tells you that Facility Composition is the "source class" and Facility is the "target class." This example also shows that the association name is "Part\_Facility".

**How is it represented in the web report?** Each entity that participates as the target in an association will have that association listed in its "Referenced By" section, with the source class specified in the "From Entity" field, and the association name specified in the "Link" field.

> Each entity that participates as the source in an association will have that association listed in its "Refers To" section, with the target class specified in the "To Entity" field and the association name specified in the "Link" field.

In some circumstances, the association is also represented as a column in the web report. See below.

**For associations between two concrete classes**, the association name is listed as a column in the source entity (since it becomes an FK column in the physical database). If the target class inherits from "IT\_Object" class, "\_Id" is appended to the association name. The target entity is specified as the "Value Domain" of that column.

**For associations where the source class is abstract and the target class is concrete**, the association is listed as a column in each entity inherited from the source class (since it becomes an FK column in the physical database). The target entity is specified as the "Value Domain" of each column.

**For associations where the target class is abstract**, the web report representation is dependent on the type of technique used to implement the association. See Appendix  $B -$  Associations Referencing [Abstract Classes](#page-17-1) for a description of the implementation techniques and how they are represented in the web report.

**How is it represented in a physical database?**

For associations between two concrete classes, the association becomes a column in the source table with a foreign key constraint in the target table. The column name corresponds to the name of the association unless the target class inherits from the "IT\_Object" class, in which case " Id" is appended to the end of the column name.

**For associations where the source class is abstract and the target class is concrete**, the association becomes a column in each table whose associated class inherits from the source class. Each column has a foreign key constraint to the target class. The column name corresponds with the name of the association unless the target class inherits from the "IT\_Object" class, in which case "\_Id" is appended to the end of the column name.

**For associations where the target class is abstract**, the implementation is dependent on the type of technique specified to implement the association. See  $\Delta$ ppendix B – Associations Referencing [Abstract Classes](#page-17-1) for a description of the implementation techniques and how they are physically implemented.

<span id="page-11-0"></span>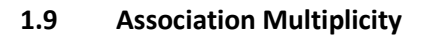

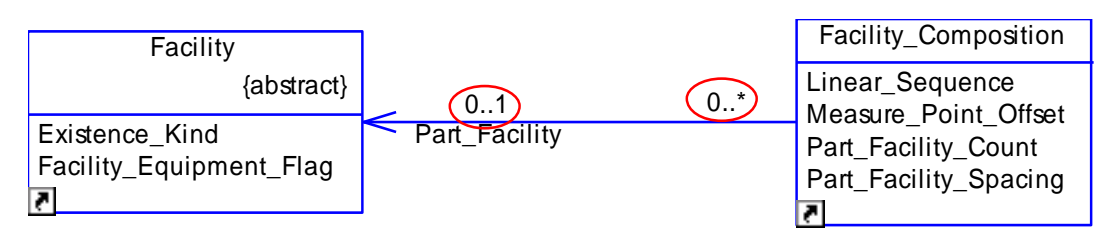

**What does it tell me?** The association multiplicity shows how many instances of each class can be connected across the association. It is written as an expression that evaluates a range of values, usually with a lower bound and an upper bound. In the example above, the multiplicity on the target side can be interpreted as, "Each Facility\_Composition instance references at least 0 and at most 1 Facility instance." The multiplicity on the source indicates that, "Each Facility instance can be referenced by zero or any number of Facility\_Composition instances."

> The multiplicity indicates whether or not it is mandatory for one class to reference another:

**1..1 multiplicity on the target means it is mandatory for the source class to reference the target class,** since the source class must reference "at least 1" instance of the target class.

#### **0..1 multiplicity on the target side means it is not mandatory for the source class to reference the target class.**

The multiplicity is not shown in the web report. The web report shows only whether it is mandatory for the source Entity to reference the target Entity. In this example, the link and column would have a 'No' in the "Required" field, since it is not mandatory for a Facility\_Composition instance to reference a Facility instance.

**How is it represented in a**  For associations between two concrete classes, the association becomes a foreign key column in the source table. If the association is mandatory, the foreign key column is implemented with a NOT NULL constraint.

**How is it represented in** 

**the web report?**

**physical database?**

**For associations where the source class is abstract and the target class is concrete,** the association becomes a foreign key column in each table whose associated class inherits from the source class. If the association is mandatory, each foreign key column is implemented with a NOT NULL constraint.

<span id="page-12-0"></span>For associations where the target class is abstract, see  $\frac{Appendix B - }{b}$ [Associations Referencing Abstract Classes](#page-17-1) for details on how multiplicity for these types of associations is implemented.

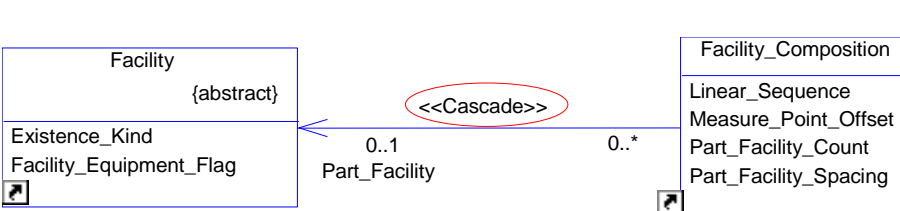

#### <span id="page-13-0"></span>**1.10 Association Delete Semantic**

**What does it tell me?** The delete semantic specifies what happens when the instance of the target class that is referenced by an instance of the source class is deleted. The example above shows that if the Facility instance that is referenced by the Facility Composition instance (record) is deleted, then the corresponding Facility\_Composition instance (record) is also deleted. In other words, the delete "cascades" to Facility Composition. The following are definitions of the various delete semantics:

> Cascade: deleting an instance in the target class results in the deletion of all instances in the source class that reference it. If the association in the example above were Cascade, the deletion of a Facility instance would cause any Facility Composition instances referring to that Facility instance to also be deleted.

Cascade!: deleting an instance in the target class results in the deletion of all instances in the source class that reference it. If the association in the example above were Cascade!, the deletion of a Facility instance would cause any Facility\_Composition instances referring to that Facility instance to also be deleted. Cascade! is used when a the use of a Cascade delete semantic would result in two different cascade paths from one class to another.

Restrict: an attempt to delete an instance in the target class results in an error if any source instances exist that reference the target instance to be deleted. All source instances must be deleted before the target can be successfully deleted. If the association in the example above was Restrict, you could not delete a Facility instance if it had any Facility\_Composition instances referring to it.

Nullify: the columns in the source containing the reference to the target instance are set to null when the target instance is deleted. If the association in the example above was Nullify, the deletion of a Facility instance would cause any Facility\_Composition.Part\_Facility\_Id columns that contained a value referencing that Facility instance to be nullified.

Control: the inverse of Cascade. Control specifies that the referenced instance in the target class be deleted when an instance in the source is deleted. When an attempt is made to delete a target instance, the delete is restricted. If the association in the example above was

<span id="page-14-0"></span>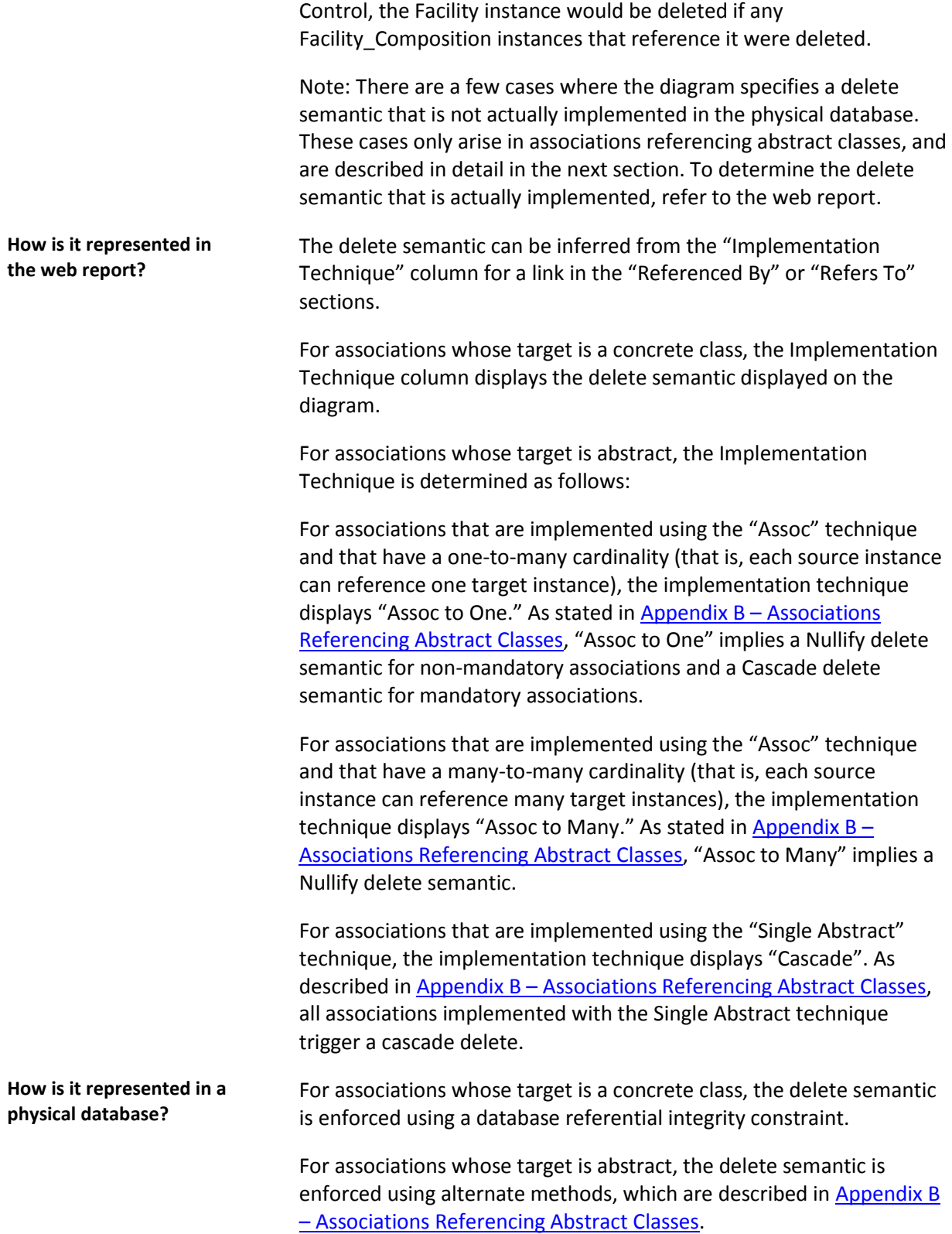

# <span id="page-15-0"></span>**1.11 Composition Association**

<span id="page-15-1"></span>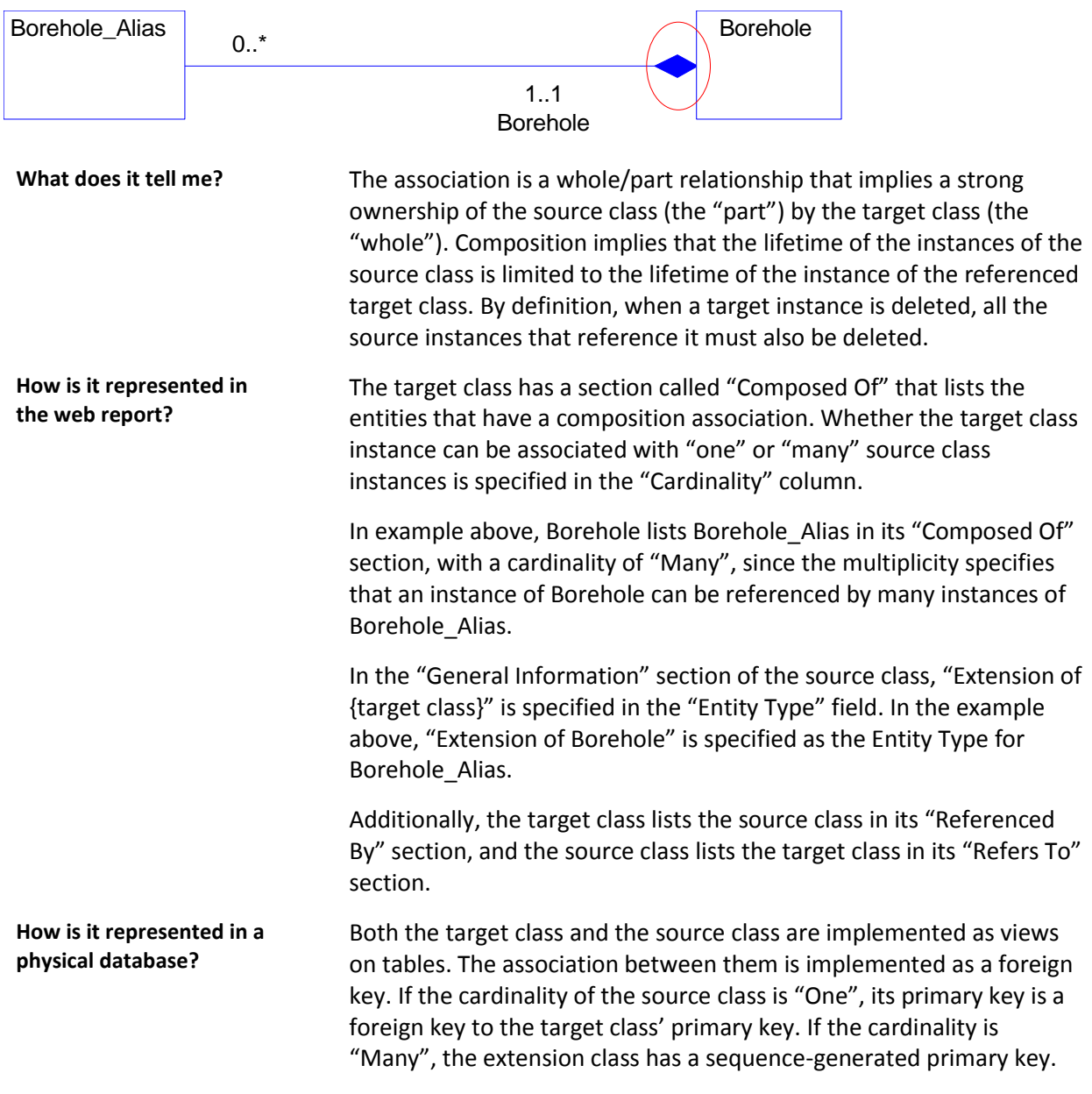

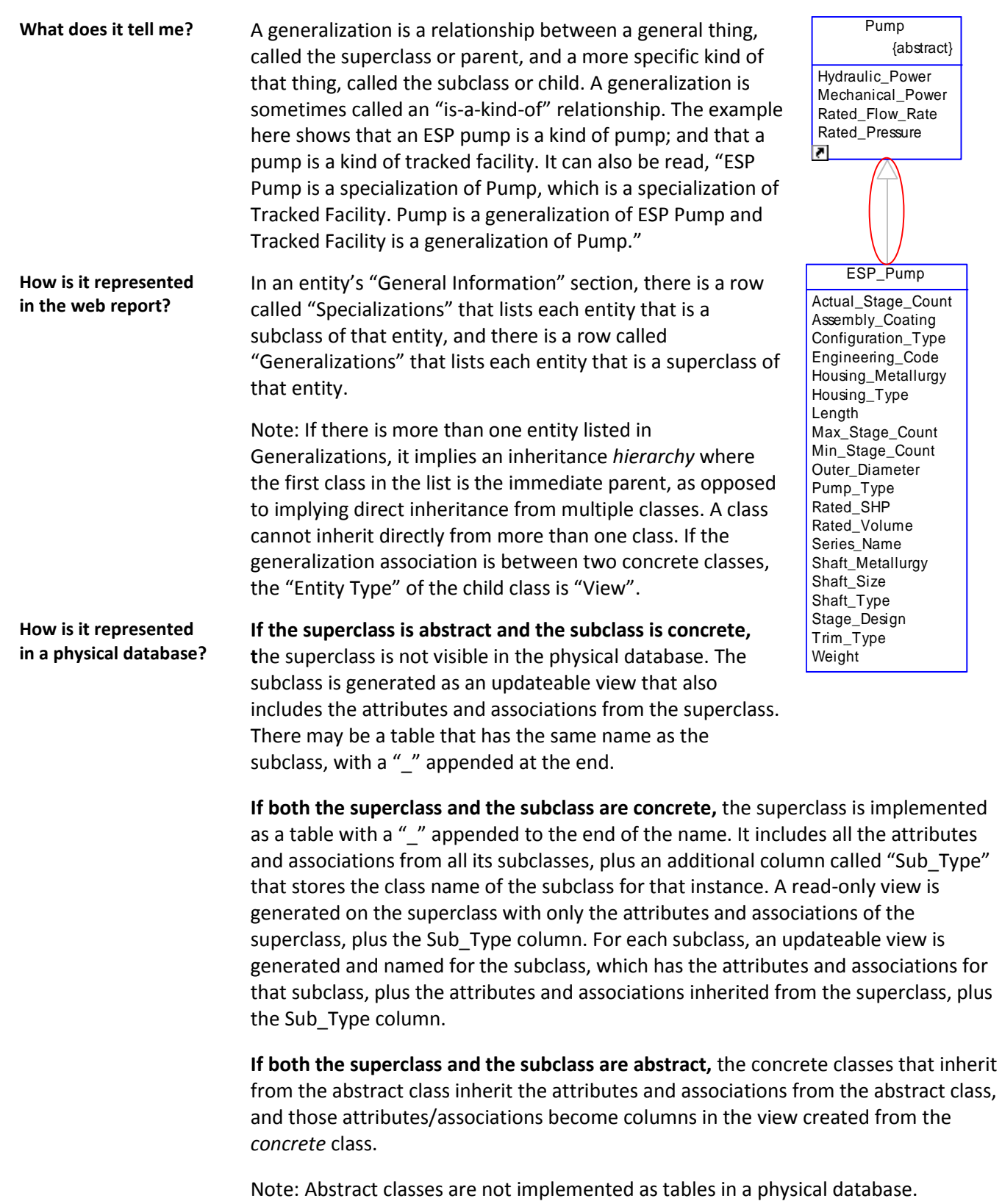

<span id="page-16-0"></span>**1.12 Generalization** 

# <span id="page-17-0"></span>**Appendix A – Association Implementation Techniques Mentioned in the Web Report**

- Cascade: deleting an instance in the target class results in the deletion of all instances in the source class that reference it.
- Restrict: deleting an instance in the target class results in an error if any source instances exist that reference the deleted target instance. All source instances must be deleted before the target can be successfully deleted.
- Nullify: the columns in the source containing the reference to the target instance are set to null when the target instance is deleted.
- Control: the inverse of Cascade. Control specifies that the referenced instance in the target class be deleted when an instance in the source class is deleted. This is normally used in situations where the target class is referenced from many source classes and a given target instance is referenced from only one instance in one source class. When an attempt is made to delete a target instance, the delete is restricted.
- Assoc to One: specified when an association is implemented using the "Assoc" technique (described in Appendix B – [Associations Referencing Abstract Classes\)](#page-17-1), and when the association has a one-to-many cardinality; that is, each source instance can reference one target instance and a target can be referenced by many sources.
- <span id="page-17-1"></span> Assoc to Many: specified when an association is implemented using the "Assoc" technique, (described in Appendix B – [Associations Referencing Abstract Classes\)](#page-17-1), and when the association has a many-to-many cardinality; that is, each source instance can reference many target instances and a target can be referenced by many sources.

# <span id="page-18-0"></span>**Appendix B – Associations Referencing Abstract Classes**

Relational databases do not support relationships to abstract classes using declarative foreign keys. However, the Seabed database architecture provides alternate ways of specifying relationships to abstract classes. Currently, there are two techniques to accomplish this: "Single Abstract" and "Assoc." These techniques are explained in detail below.

To help illustrate these techniques, consider the scenario where a user wants to specify that an ESP (Electric Submersible Pump) is an assembly made up of an ESP Pump and an ESP Motor. The Seabed class diagram for this structure, called "Facility Composition", is shown in [Example](#page-19-0)  [B-1.](#page-19-0) Facility Composition is a generic mechanism for defining whole facilities that are an assemblance of parts. To specify that an ESP is made up of a pump and a motor, the user would create two Facility Composition instances: one would specify the ESP Pump as the Part Facility and the ESP assembly as the Whole Facility, and the other Facility Composition instance would have ESP Motor as the Part and the same ESP as the Whole Facility.

Specific examples of physical implementation options for these relationships are provided later in this document. In [Example B-1](#page-19-0), assume that the ESP instance's primary key (ID) value is 1, the ESP\_Pump instance's primary key value is 5, and the ESP\_Motor instance's primary key value is 9. Also, assume that the first Facility Composition instance's primary key value is 7 and the second Facility Composition instance's primary key value is 10.

<span id="page-19-0"></span>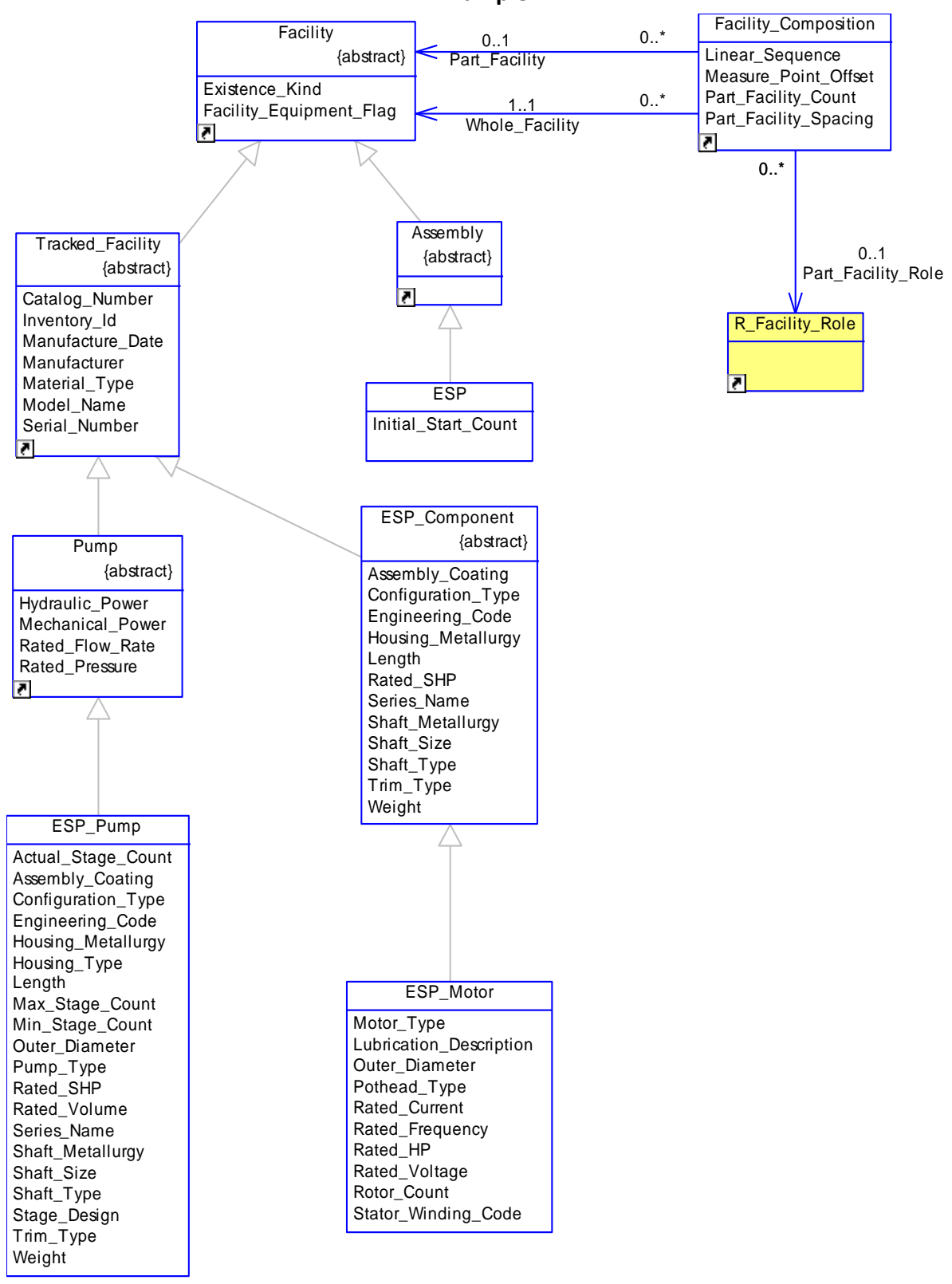

# <span id="page-20-0"></span>**B.1 Single Abstract**

"Single Abstract" is one alternative for specifying relationships to abstract classes. It is an implementation technique that applies only to one-to-many associations where the target is abstract. In other words, the "single" component of the name refers to the fact that the cardinality on the target side is '1'. The "abstract" component of the name refers to the fact that the target is an abstract class. In [Example B-1](#page-19-0) above, the "Whole\_Facility" and "Part\_Facility" associations fall into this category.

# <span id="page-20-1"></span>**B.1.1 Physical Implementation**

When the Single Abstract implementation technique is specified for an association, the association is implemented physically as follows:

- The source table is implemented with the following two columns, the combination of which store the reference to the target:
	- o {Association Name}\_ID: stores the PK value of the target instance.
	- $\circ$  {Association Name} TBL: stores the name of the table in which the target instance resides.

# <span id="page-20-2"></span>*B.1.1.1 Referential Integrity*

When the Single Abstract implementation technique is specified for an association, the referential integrity is handled as follows:

- 1. A delete trigger is added to each table that implements a concrete class that inherits from the target. The trigger deletes the referencing source record instance when the target record instance is deleted. This essentially implements a cascade delete for every association implemented with the Single Abstract technique.
- 2. There is no referential integrity built in for updates to the {Association Name}\_ID or {Association Name}\_TBL columns, meaning no data validation is performed. Therefore, the application or user must ensure that the values are valid.

# <span id="page-20-3"></span>*B.1.1.2 Multiplicity*

If the association specifies a mandatory reference to the target, the {*Association Name*}\_ID and {*Association Name*}\_TBL columns are implemented with NOT NULL constraints.

# <span id="page-20-4"></span>*B.1.1.3 Web Report Representation*

When the Single Abstract implementation technique is specified for an association, the association is represented in the web report as follows:

- 1. The association is listed in the "Refers To" or "Referenced By" section of the web report. The implementation technique is "Cascade". If the reference to the abstract class is mandatory, a "Yes" is in the "Required" column.
- 2. Two columns, {Association Name}\_ID and {Association Name}\_TBL, are listed in the "Columns" section. The \_ID column specifies the abstract class as its domain; and the \_TBL column specifies Meta\_Entity as its domain. If the reference to the abstract class is mandatory, both the ID and the TBL columns are specified as "Required."

# <span id="page-21-0"></span>*B.1.1.4 Data Example*

In [Example B-1,](#page-19-0) if the Whole\_Facility and Part\_Facility associations were implemented using the Single Abstract technique, the table representing the Facility\_Composition table would be implemented with the following additional columns:

- Whole Facility Id, Whole Facility Tbl
- Part Facility Id, Part Facility Tbl

The records created in Facility Composition to store the fact that an ESP is made up of an ESP pump and motor would have the following values:

- Record  $1$  for the pump:
	- Whole\_Facility\_Id would store a value of '1' (the identifier of the ESP assembly).
	- Whole\_Facility\_Tbl would store a value of "ESP."
	- Part Facility Id would store a value of '5' (the identifier of the ESP Pump record).
	- Part Facility Tbl would store a value of "ESP\_Pump."
- $\bullet$  Record 2 for the motor:
	- Whole\_Facility\_Id would store a value of '1' (the identifier of the ESP assembly).
	- Whole\_Facility\_Tbl would store a value of "ESP."
	- Part\_Facility\_Id would store a value of '9' (the identifier of the ESP\_Motor record).
	- Part\_Facility\_Tbl would store a value of "ESP\_Motor."

# <span id="page-21-1"></span>**B.1.2 Assoc**

The other method to specify associations to abstract classes is called "Assoc." This is the only method to use when the association is many-to-many, but can also be used for one-to-many associations.

### <span id="page-21-2"></span>*B.1.1.5 Physical Implementation*

When the Assoc implementation technique is specified for an association, the association is physically implemented as follows:

- 1. The table generated from the source class has no columns that reference the target. Instead, information about association instances is stored in a special table called Assoc. The Assoc table is made up of the following columns:
	- Entity Type The name of the entity on the "source" (referencing) side of the association. This is analogous to the name of the table holding the FK column in a relational database.

Note: The entity name is not validated against the list of entity names in the database.

• Entity Id - The identifier of the record on the "source" side of the association. It is the identifier of the record that is referencing the other (as opposed to being referenced by the other). This is analogous to the value of the PK of the record holding the FK value in a relational database.

Note: The id is not validated against the list of valid IDs in the source.

• Property Type - The name of the entity on the "target" (referenced) side of the

association. This is analogous to the name of the table the FK column is referencing in a relational database.

Note: The entity name is not validated against the list of entity names in the database.

- Property Code The name of the role played by the "target" (referenced) record. This is analogous to the name of the FK column in a relational database. In QDesigner's implementation of UML, this is the Role B Name.
- Property Id The identifier of the record on the "target" side of the association. It is the identifier of the record that is being referenced by the other. This is analogous to the value in the FK column in a relational database.

Note: The id is not validated against the list of valid IDs in the target.

- Rank The order of the referenced entity instances when there are "many" instances on the target (referenced) side of the association.
- 2. If the class on the source side of the association has no subtypes, an updateable view called {Source Class Name}\_Ref is created. This view sits on top of the Assoc table and has the same columns as Assoc, with the exception of Entity\_Type, whose value can be inferred from the view name. If the source class has subtypes, the view's name is based on the name of the concrete class that inherits from the source class.

# <span id="page-22-0"></span>*B.1.1.6 Referential Integrity*

When the Assoc implementation technique is specified for an association, the referential integrity is handled as follows:

- 1. A delete trigger is added to each table that implements a concrete class that inherits from the target. The trigger's behavior is dependent on the multiplicity of the association:
	- If the reference to the target class is optional: When a record in the target is deleted, the trigger deletes all records in Assoc that reference that target instance. This essentially implements a nullify delete constraint for the association.
	- If the reference to the target class is mandatory:

When a record in the target is deleted, the delete trigger deletes all records in Assoc that reference that target instance and the record that is referencing the target. This means that the record whose identifier is stored in the Entity Id column in the record is deleted from Assoc. This essentially implements a cascade delete constraint for the association.

In [Example B-1,](#page-19-0) if the ESP #1 record were deleted, every row in Assoc that has Property  $Id = 1$  and Property Type = 'ESP' would be deleted. In addition, the Facility Composition #7 record would be deleted.

2. There is no built-in referential integrity for updates to any column in the ASSOC table; therefore, no data validation is performed. The application or user must ensure that the values are valid.

# <span id="page-23-0"></span>*B.1.1.7 Multiplicity*

It is currently not possible to enforce an insert into the Assoc table for associations that are implemented with the Assoc technique and are specified as mandatory. Users or applications must ensure that the proper records are inserted into the Assoc table.

# <span id="page-23-1"></span>*B.1.1.8 Web Report Representation*

When the Assoc implementation technique is specified for an association, the association is represented in the web report as follows:

 The association is listed in the "Refers To" or "Referenced By" section of the web report. The implementation technique is "Assoc to One" if only one instance of the target class can be referenced (the multiplicity on the target side is 1..1 or 0..1). The implementation technique is "Assoc to Many" if many instances of the target class can be referenced (the multiplicity on the target side is 1..\* or 0..\*). If the reference to the target class is mandatory, there is a "Yes" in the "Required" column, which implies a Cascade delete behavior across the association. If the reference to the target class is not mandatory, there is a "No" in the "Required" column, which implies a Nullify delete behavior across the association.

# <span id="page-23-2"></span>*B.1.1.9 Data Example*

In [Example B-1,](#page-19-0) if the Whole Facility and Part Facility associations were implemented using the Assoc technique, an updateable view would be created on top of the Assoc table called Facility Composition Ref. To store the fact that an ESP is made up of an ESP pump and motor, a user would insert four records into this view as follows:

- Records for ESP Pump and ESP:
	- Entity  $Id$  This column would contain the value "7" for both the record storing the "Whole Facility" association and the record storing the "Part Facility" association. This value is the identifier of the Facility Composition record that is recording the fact that the ESP is made up of the ESP pump.
	- $-$  Property Type This column would contain the value "ESP" for the record storing the "Whole\_Facility" association and the value "ESP\_Pump" for the record storing the "Part\_Facility" association.
	- Property\_Code This column would contain the value "Whole\_Facility" for the record storing the "Whole\_Facility" association and the value "Part\_Facility" for the record storing the "Part\_Facility" association.
	- $-$  Property Id This column would contain the value "1" (the identifier of the ESP record) for the record storing the "Whole Facility" association and the value "5" (the identifier of the ESP\_Pump record) for the record storing the "Part\_Facility" association.
	- Rank This column would contain the value "0" for both the record storing the "Whole Facility" association and for the record storing the "Part Facility" association because this is a one-to-many relationship.
- Records for ESP Motor and ESP:
	- $-$  Entity Id This column would contain the value "10" for both the record storing the "Whole Facility" association and for the record storing the "Part Facility" association. This value is the identifier of the Facility Composition record that is recording the fact that the ESP is made up of the ESP motor.
	- Property Type This column would contain the value "ESP" for the record storing the "Whole\_Facility" association and the value "ESP\_Motor" for the record storing the "Part\_Facility" association.
	- Property Code This column would contain the value "Whole Facility" for the record storing the "Whole Facility" association and the value "Part Facility" for the record storing the "Part\_Facility" association.
	- $-$  Property Id This column would contain the value "1" (the identifier of the ESP record) for the record storing the "Whole Facility" association and the value "9" (the identifier of the ESP\_Motor record) for the record storing the "Part\_Facility" association.
	- Rank This column would contain the value "0" for both the record storing the "Whole\_Facility" association and the record storing the "Part\_Facility" association because this is a one-to-many relationship.

This view would in turn populate the underlying Assoc table with four records whose Entity Type column is "Facility Composition."